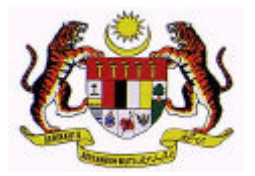

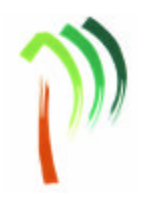

## **PERMOHONAN MENDUDUKI PEPERIKSAAN KHAS UNTUK MEMASUKI SKIM PERKHIDMATAN** *TEORI*  **…………………………………………………………………………………………… CARA MENGISI BORANG** : *Sila baca panduan mengisi borang di sebelah mengikut nombor yang sama sebelum mengisi borang ini.*  **A BUTIR-BUTIR PEMOHON** 1 No. Kad Lama 2 LELAKI Pengenalan anda **PEREMPUAN**  Baru  $\Box$   $\Box$   $-$ 3 Nama Anda 4 Alamat tempat bertugas **B** BUTIR-BUTIR PERKHIDMATAN PEMOHON 5 Nama Skim Perkhidmatan anda sekarang 6 Gred Perkhidmatan sekarang 7 Tarikh lantikan anda ke dalam Skim Perkhidmatan sekarang 8 Tarikh Pengesahan anda ke Dalam Skim Perkhidmatan sekarang 9 Nama Negeri **C BUTIR-BUTIR PEPERIKSAAN DIPOHON** 11 Tanda ( / ) diruang yang berkenaan. (Sila rujuk kepada jadual peperiksaan khas) Bahagian I : TEORI Bahagian II : AMALI *JPSM KHAS AMALI UNTUK KEGUNAAN URUSETIA PEPERIKSAAN*

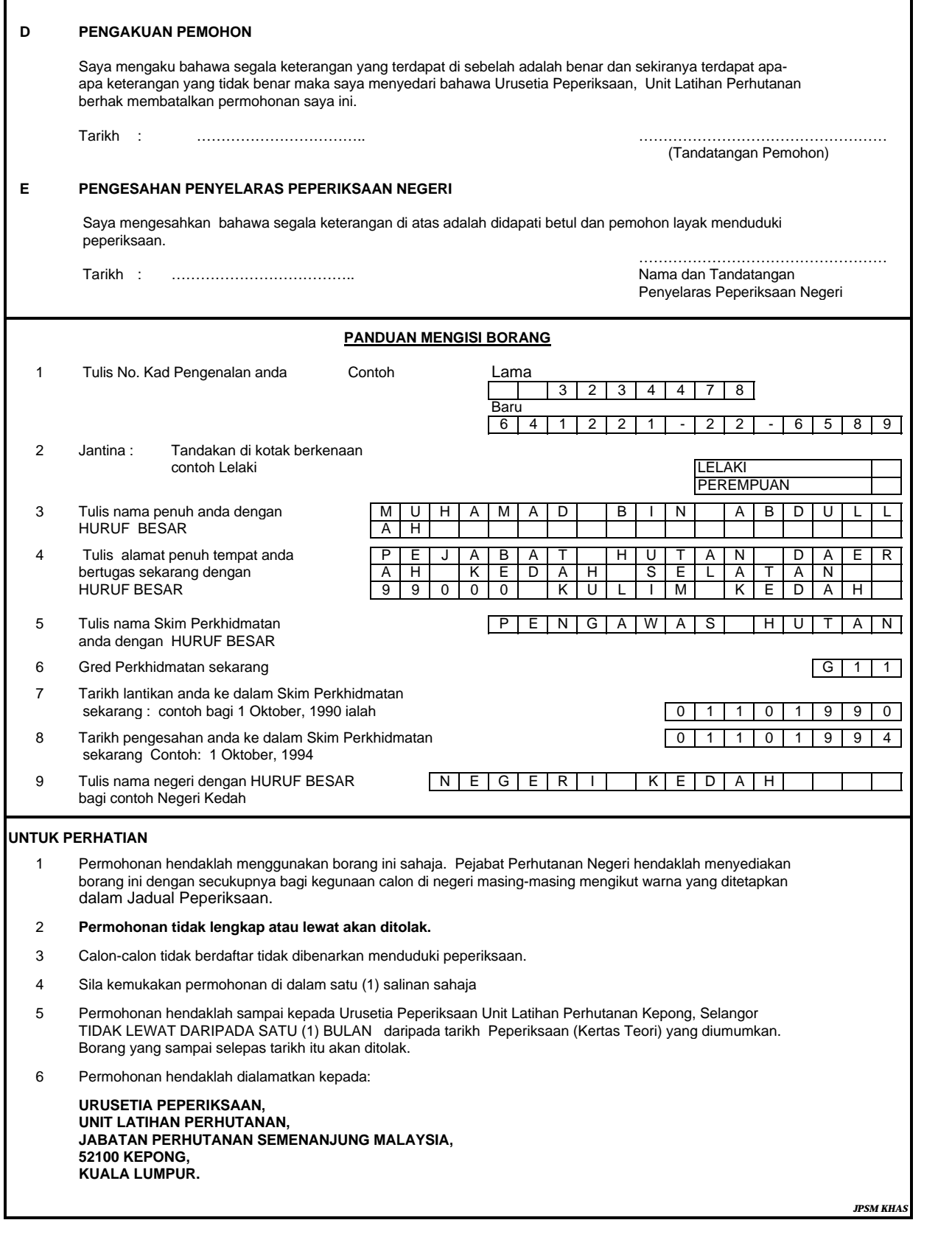